# Adobe Photoshop 2022 (version 23) Keygen Crack Serial Key Keygen Download For Windows (Updated 2022)

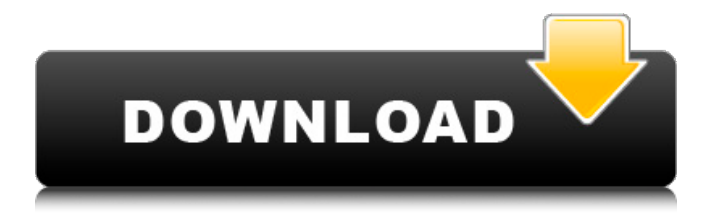

## **Adobe Photoshop 2022 (version 23) Crack + License Key Free Download For Windows (April-2022)**

Illustrator Adobe Illustrator is used for creating digital images and vector graphics. It has many very specific but elegant tools for creating an outline, which can be drawn directly into a document. Illustrator is typically used by professionals, but if you need to create an image that you plan to print in a newspaper or magazine, a print-preview tool or JPEG support is essential. Illustrator uses a layer-based editing system, so files are organized into layers that can be edited independently. Illustrator has a large range of drawing tools, including

#### **Adobe Photoshop 2022 (version 23) Crack With Keygen [Latest] 2022**

Photoshop is ideal for professional work or hobby use, while Photoshop Elements is the best choice for students, hobbyists or enthusiasts. Adobe Photoshop CS2-CS6 Adobe Photoshop CS3, Photoshop Elements 6, Photoshop Elements 7 and Photoshop Elements 9 are the only versions of Photoshop that come as a single-app bundle (with Photoshop CS3). The others must be bought as a suite. They are cheaper than buying each application separately. Photoshop CS6 is the latest version of Photoshop. Adobe Photoshop Elements 10 Adobe Photoshop Elements 10 is the latest version of Photoshop. It is available as part of a suite, along with Adobe Photoshop CC and Adobe Photoshop Elements. It runs on PCs, Macs and tablets. It is less expensive than Photoshop CS6, but it does not include most of the professional tools and features. Photoshop Elements 6, Photoshop Elements 7 and Photoshop Elements 9 are the best alternatives to Photoshop. They have fewer features than Photoshop and fewer features than Photoshop CS3. However, they are generally cheaper than Photoshop Elements 10. Adobe Photoshop Elements 11 Adobe Photoshop Elements 11 is a major update to Photoshop Elements. It is a full suite of digital photo editing tools that runs on

Windows PCs, Macs and Android tablets. It is less powerful than Photoshop, but more powerful than Photoshop Elements 10. Photoshop, Photoshop Elements 10 and Elements 11 are ideal for graphic designers, photographers, web designers, Discord emoji creators and meme-makers. They are complex, powerful and versatile. What makes Photoshop so great? Adobe Photoshop is a powerful graphics editing tool that has been at the top of the list for digital photography and image manipulation for the past 20 years. Adobe Photoshop has many features to make editing images easy and efficient. It has tools to transform your image into a new format, such as by converting it to a different colour space, or by transforming it into a type of image that supports a different display type. Adobe Photoshop is a powerful image editing tool designed with the job in mind. It has a set of tools that can turn an ordinary photo into a special effect or an image for a canvas design. However, if you want to edit images at the highest level, you'll need to make do with Photoshop Elements. It's designed to enable beginners to edit basic images. It has fewer features than Photoshop, a681f4349e

#### **Adobe Photoshop 2022 (version 23) Crack For Windows**

Lithiation of Metal-Free NO Radical via Weak Electrophilic Lithium Reactions. A method for the indirect lithiation of NO radical with 4,4,5,5-tetramethyl-1,2,4-dithiazole-3-nitroso-1,2-dithione (TMTD(2)N) is reported. Coordination of NO to the dithiazole ring provides an NO radical adduct, which undergoes C-S cleavage in the presence of n-BuLi to afford a lithium sulfide product. The nitroso sigma-donor accepts one equivalent of the second lithium reagent at a time. Metal-free reactions of NO with less nucleophilic reagents, such as tetramethyltin and t-butyltin bis(trimethylsilyl)amide, also generate the lithiated lithium sulfide complexes. These reactions afford metal-free products comparable to those from lithiation of pre-formed complexes.No, I'm not talking about a new book about Tesla Motors or the latest Tesla-themed detective novel, but about the promised solar roofing tiles. Tesla is now partnering with solar installation service SolarCity to offer a prefabricated solar roof in the form of solar panels. The tiles will be manufactured by SolarCity and installed by Tesla technicians. The whole thing sounds great, and if it works it's going to cause a huge change in the way the electricity market works. While it's true that the manufacturer pays the installation company, the installation company can still make quite a bit of money selling the installation to the end consumer. In California, where SolarCity is located, the electricity market is almost 100 percent deregulated, meaning you can buy electricity from whomever you want. Although you have the option to buy power directly from the utility, in order to receive a discount you have to sign a long-term contract. What this means is that if you choose to install panels yourself you can set your own price. Either way, SolarCity will bill you a flat rate, much like you would with your cell phone, gas, or electricity bill, instead of charging you by the kilowatt. Tesla's newest solar roof uses Panasonic's solar panels, which are what you would use if you were going to put panels up yourself. Sadly, it's going to be a while before you see a roof like this on your

## **What's New in the?**

Q: How can I improve the first-person perspective of this map? I'm very new to map making and game design. This is a map I made with Photoshop and Unity3D but it isn't looking very polished and it makes me feel like I don't have a good grasp of level design. How can I make the map look better? Here are some pictures to give you an idea of how it looks now. I'm working on a different version that will have more detail and more quests to add, so I'm not sure if this is possible to do in Unity3D. A: The camera might not be quite what you want it to be. I don't know enough about Unity to tell you exactly what's wrong, but I think the reason why the close-ups are not drawn in the right order on the left hand side might have something to do with it. Also, with the scene itself, it looks like you have a lot of dark, empty space on the right hand side. I'm not sure what kind of lighting you have or how it's set up, but it might be easiest if you adjust the camera so that it is a bit lower than you have it here and a bit closer to the middle of the map. The camera can be set in Unity3D under: 3D -> Camera -> Field of View Also, with the camera, there can be a tradeoff between how much the camera is zoomed out and how close it is to what's in the scene. I don't know exactly which values you can set at the top of the camera settings, but it might be worth it to set the camera to about mid-range and see if you can't get it to look better this way. Finally, you could consider editing the map in Photoshop, rather than Unity. Q: How to get the current selected index in ListView in Android I want to get the current selected index of a ListView. I tried: list.getSelectedItemPosition() But it returns me -1 and 0 even when the list is not selected. What is the best way to get the selected index? A: As you specified this question is related to Android programming using Java, ListView is only part of a complicated architecture and only one among other components interacting with one another. All the more it is necessary to separate the selection

## **System Requirements For Adobe Photoshop 2022 (version 23):**

Requires a newer version of Ubuntu than 15.10 (includes 16.04) Installation Instructions: 1. Download the.deb file: 2. Unzip and move the downloaded file to the directory containing your Mozilla Firefox installation. Make sure the Chromium Web Browser is in the same directory as Firefox. 3. Click the "Install" button.

<https://pascanastudio.com/photoshop-2022-crack-file-only-free-3264bit-updated-2022/>

[http://bookmanufacturers.org/wp-](http://bookmanufacturers.org/wp-content/uploads/2022/06/Photoshop_2022__keygen_only___License_Code__Keygen_Free_MacWin.pdf)

[content/uploads/2022/06/Photoshop\\_2022\\_\\_keygen\\_only\\_\\_\\_License\\_Code\\_\\_Keygen\\_Free\\_MacWin.pdf](http://bookmanufacturers.org/wp-content/uploads/2022/06/Photoshop_2022__keygen_only___License_Code__Keygen_Free_MacWin.pdf)

<https://newsafrica.world/2022/06/photoshop-2021-version-22-4-3-free/>

[https://kjvreadersbible.com/wp-](https://kjvreadersbible.com/wp-content/uploads/2022/06/Photoshop_2021_Version_2251_KeyGenerator__License_Code__Keygen_Free.pdf)

content/uploads/2022/06/Photoshop\_2021\_Version\_2251\_KeyGenerator\_\_License\_Code\_Keygen\_Free.pdf

[https://py4tw2.infiniteuploads.cloud/2022/06/Photoshop\\_2022\\_\\_Mem\\_Patch\\_\\_\\_Activator\\_For\\_PC\\_March2022.pdf](https://py4tw2.infiniteuploads.cloud/2022/06/Photoshop_2022__Mem_Patch___Activator_For_PC_March2022.pdf)

<https://www.reperiohumancapital.com/system/files/webform/hamprowe447.pdf>

<https://extremesound.ru/adobe-photoshop-2022-version-23-0-mac-win-9193/>

<http://www.360sport.it/advert/adobe-photoshop-2022-version-23-4-1-crack-with-serial-number/> [https://www.gayleatherbiker.de/upload/files/2022/06/1fHp7TLaCzFUZ5PJVFjc\\_30\\_0acb5a4bc38eefcfe8bb96cbaea6bc36\\_file.](https://www.gayleatherbiker.de/upload/files/2022/06/1fHp7TLaCzFUZ5PJVFjc_30_0acb5a4bc38eefcfe8bb96cbaea6bc36_file.pdf) [pdf](https://www.gayleatherbiker.de/upload/files/2022/06/1fHp7TLaCzFUZ5PJVFjc_30_0acb5a4bc38eefcfe8bb96cbaea6bc36_file.pdf)

[https://forbesreality.com/wp-content/uploads/2022/06/Adobe\\_Photoshop\\_CC\\_2018\\_HACK\\_\\_Activation\\_WinMac.pdf](https://forbesreality.com/wp-content/uploads/2022/06/Adobe_Photoshop_CC_2018_HACK__Activation_WinMac.pdf) [https://www.realvalueproducts.com/sites/realvalueproducts.com/files/webform/adobe-photoshop-2021-version-222\\_3.pdf](https://www.realvalueproducts.com/sites/realvalueproducts.com/files/webform/adobe-photoshop-2021-version-222_3.pdf) [https://thaiherbbank.com/social/upload/files/2022/06/pPsjKgDEa4e9cPXaEGNt\\_30\\_ff731ce7f394d62a28a0275f5c381a45\\_file.](https://thaiherbbank.com/social/upload/files/2022/06/pPsjKgDEa4e9cPXaEGNt_30_ff731ce7f394d62a28a0275f5c381a45_file.pdf) [pdf](https://thaiherbbank.com/social/upload/files/2022/06/pPsjKgDEa4e9cPXaEGNt_30_ff731ce7f394d62a28a0275f5c381a45_file.pdf)

[https://www.eurofiveconseil.com/wp-content/uploads/2022/06/Adobe\\_Photoshop\\_2021\\_Version\\_224.pdf](https://www.eurofiveconseil.com/wp-content/uploads/2022/06/Adobe_Photoshop_2021_Version_224.pdf) <http://ifurnit.ir/2022/06/30/photoshop-2021-version-22-3-activation-download-for-windows/>

https://artienz.com/upload/files/2022/06/bqh7OYu2rzgVNGEBxDRv\_30\_0acb5a4bc38eefcfe8bb96cbaea6bc36\_file.pdf <https://warm-sea-67847.herokuapp.com/lorytai.pdf>

[https://nohbec.com/wp-content/uploads/2022/06/Adobe\\_Photoshop\\_2021\\_Version\\_2200.pdf](https://nohbec.com/wp-content/uploads/2022/06/Adobe_Photoshop_2021_Version_2200.pdf)

<http://www.yourhomeinbarcelona.com/2022/06/30/photoshop-cs6-keygen-generator-3264bit/>

[https://irabotee.com/wp-content/uploads/2022/07/Photoshop\\_2022\\_Version\\_230-3.pdf](https://irabotee.com/wp-content/uploads/2022/07/Photoshop_2022_Version_230-3.pdf)

[https://heronetworktv.com/wp-](https://heronetworktv.com/wp-content/uploads/2022/06/Photoshop_2020_version_21_Serial_Key__With_License_Code_2022Latest.pdf)

[content/uploads/2022/06/Photoshop\\_2020\\_version\\_21\\_Serial\\_Key\\_\\_With\\_License\\_Code\\_2022Latest.pdf](https://heronetworktv.com/wp-content/uploads/2022/06/Photoshop_2020_version_21_Serial_Key__With_License_Code_2022Latest.pdf)